## **Arch Linux**

- <u>Home</u>
- Packages
- Forums
- Wiki
- Bugs
- AUR
- Download

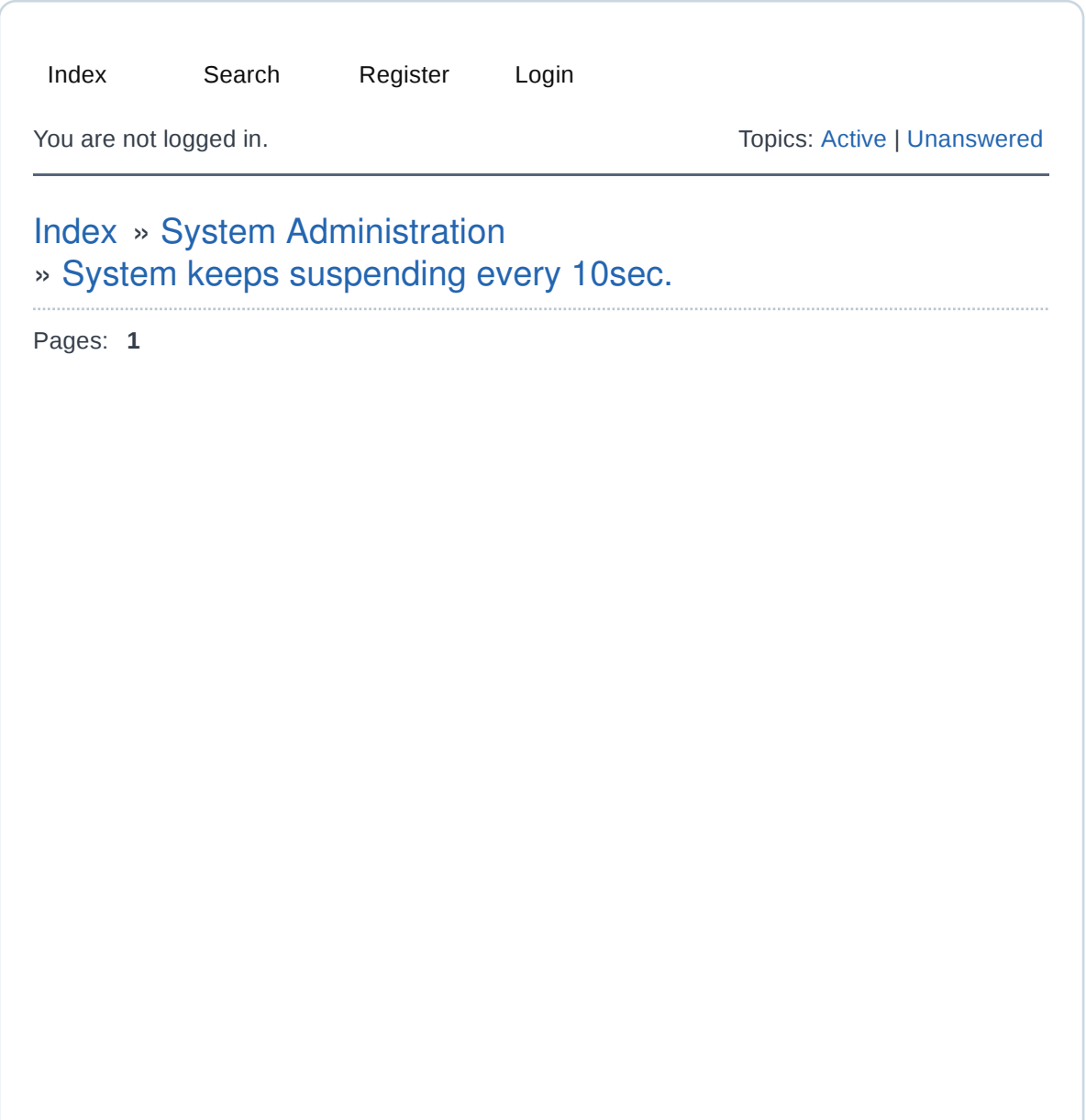

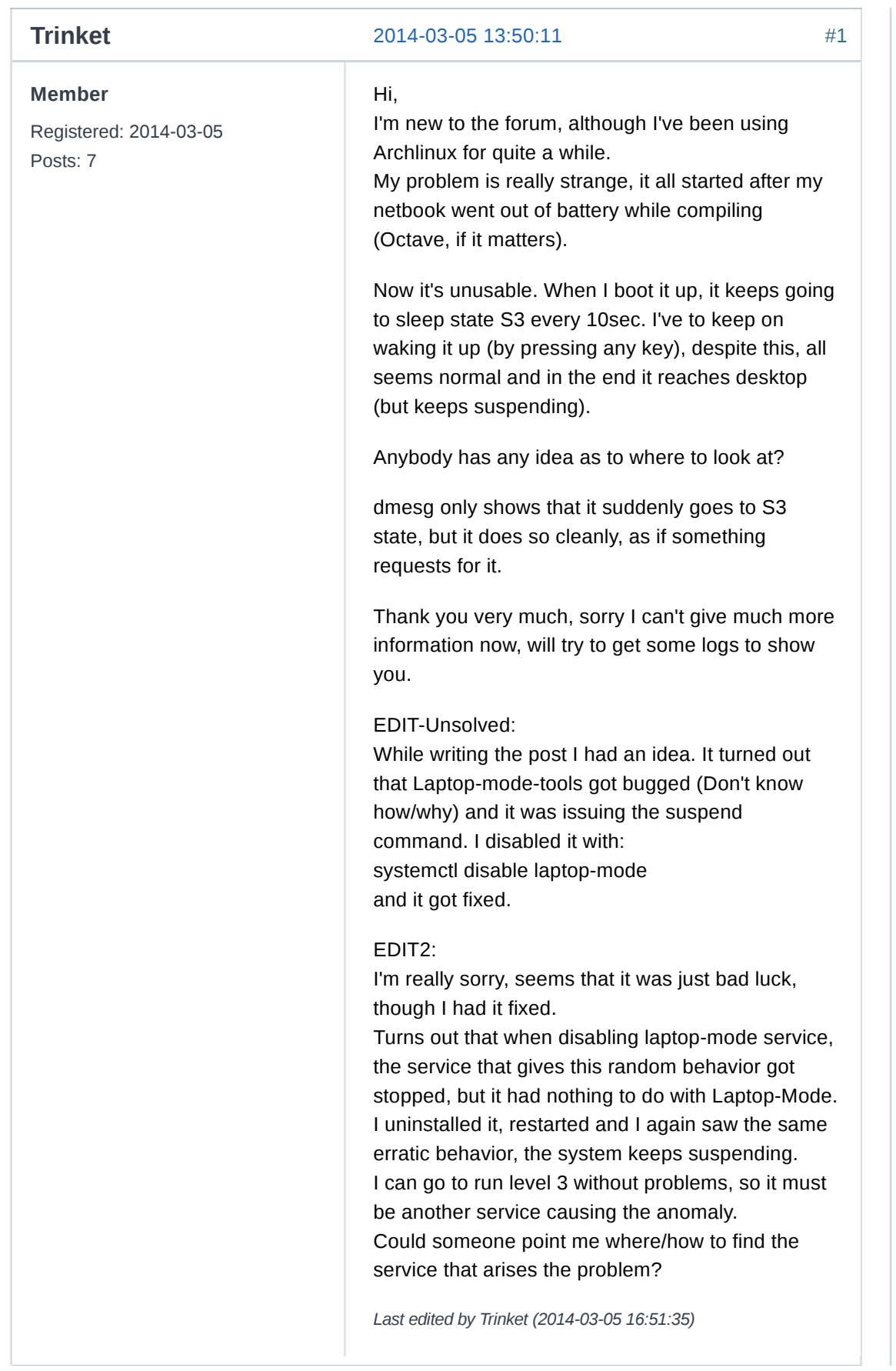

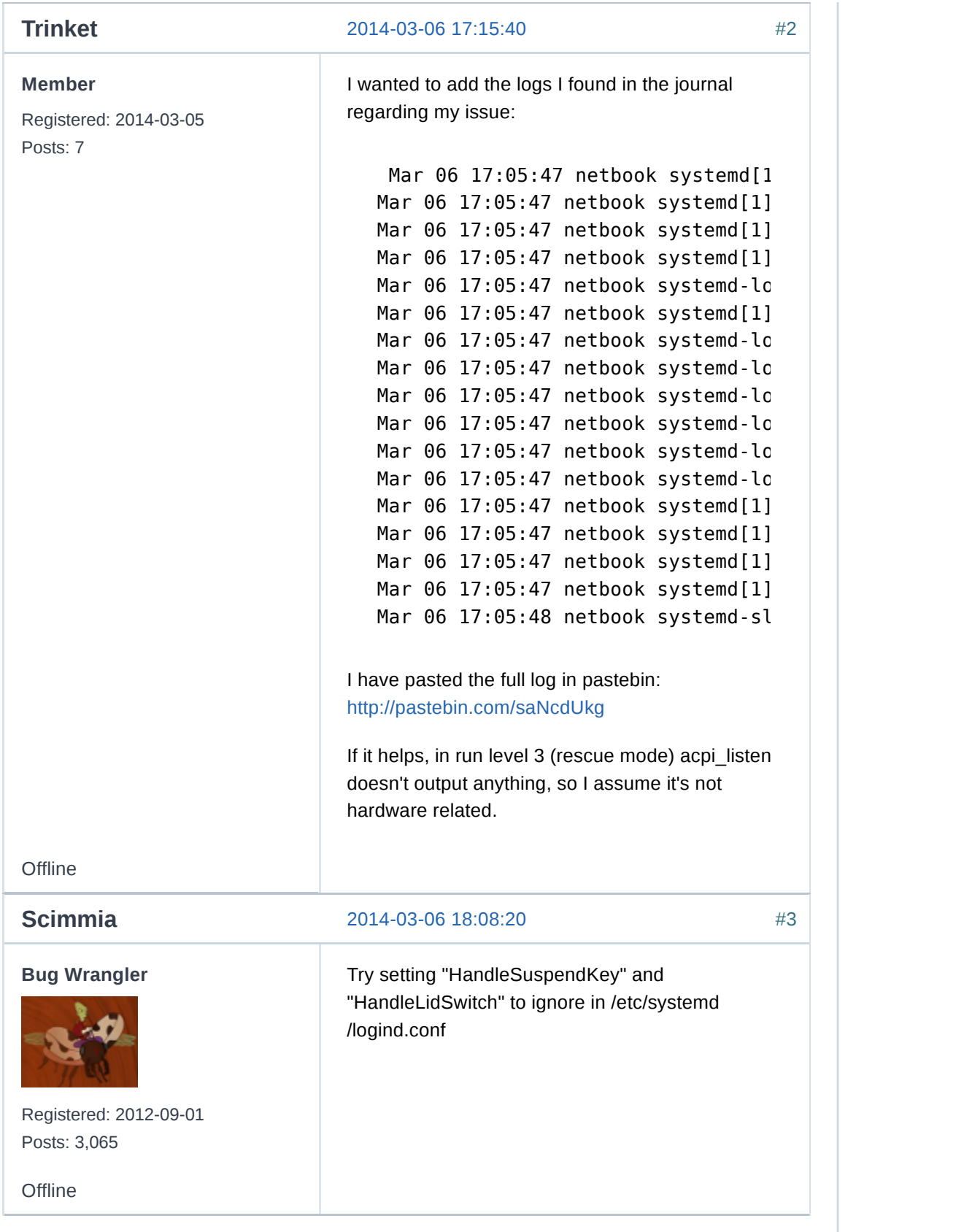

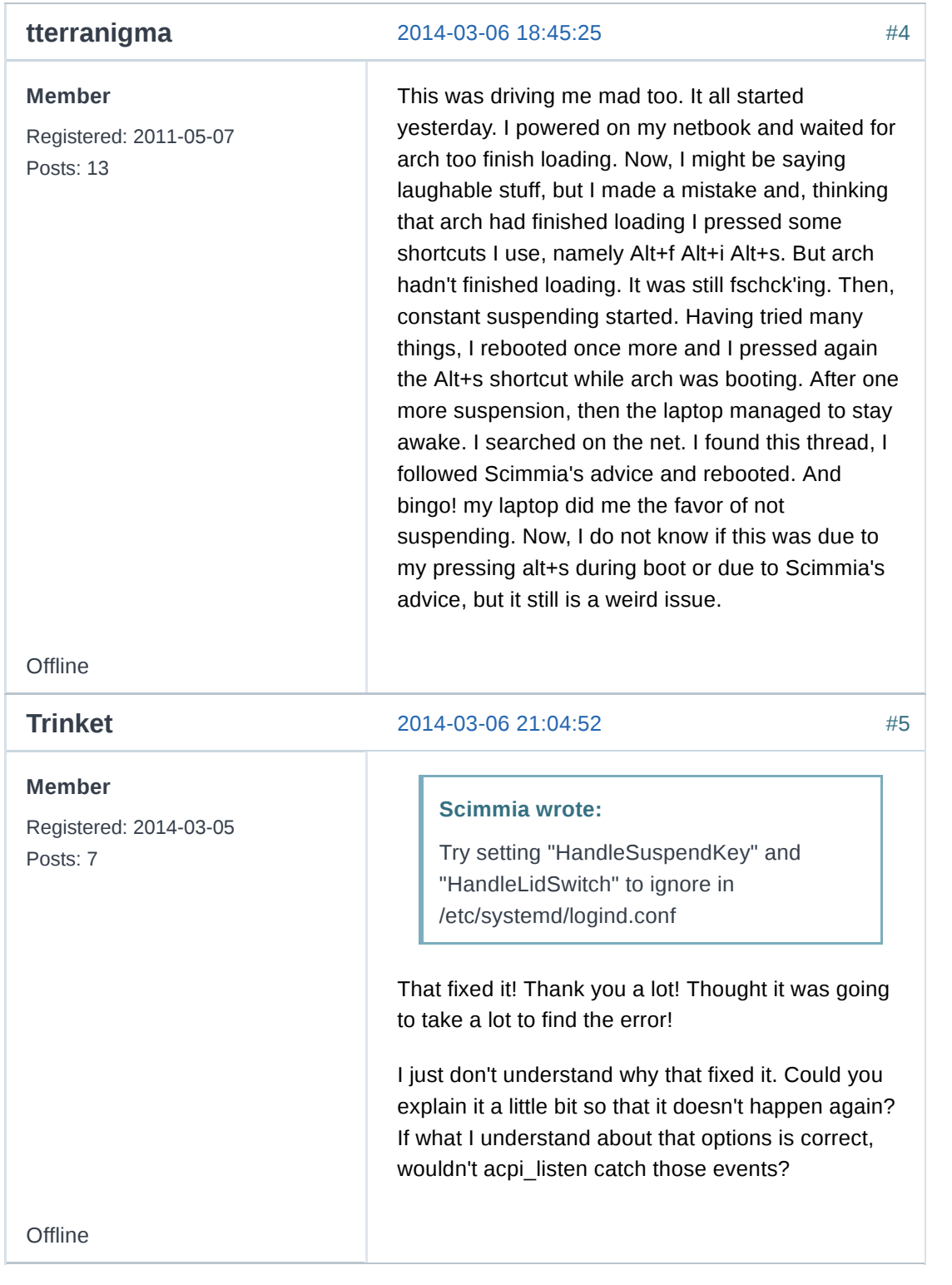

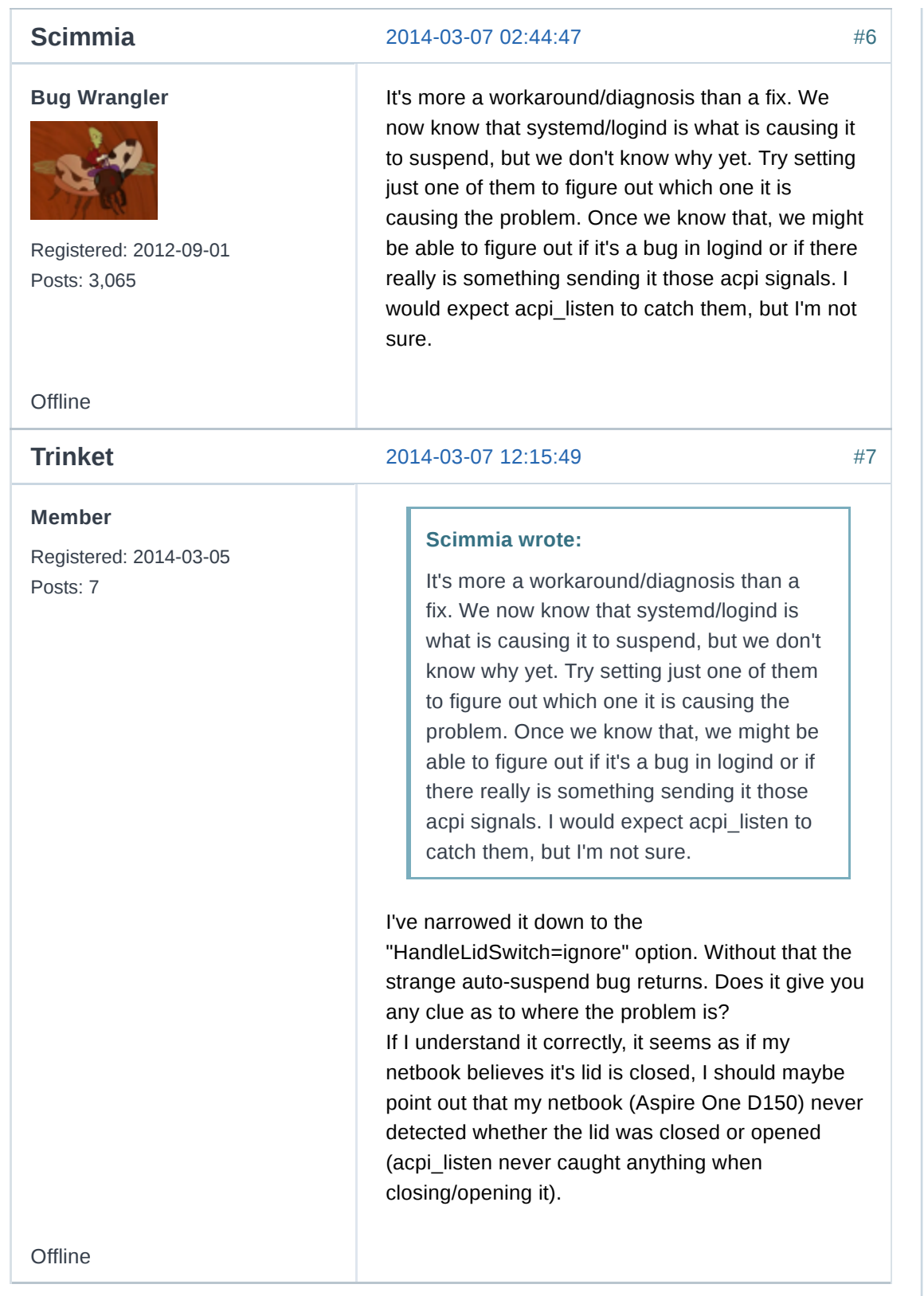

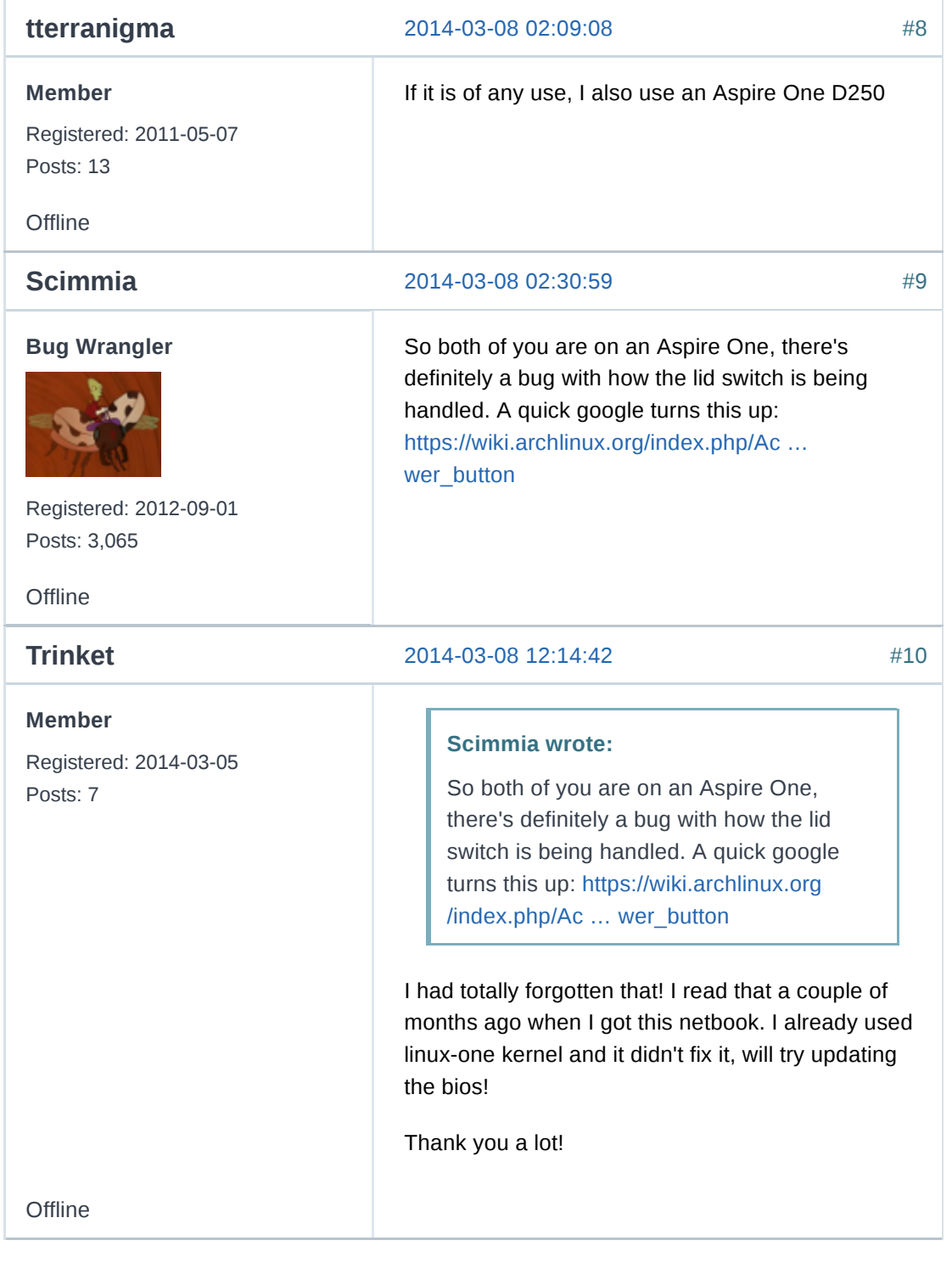

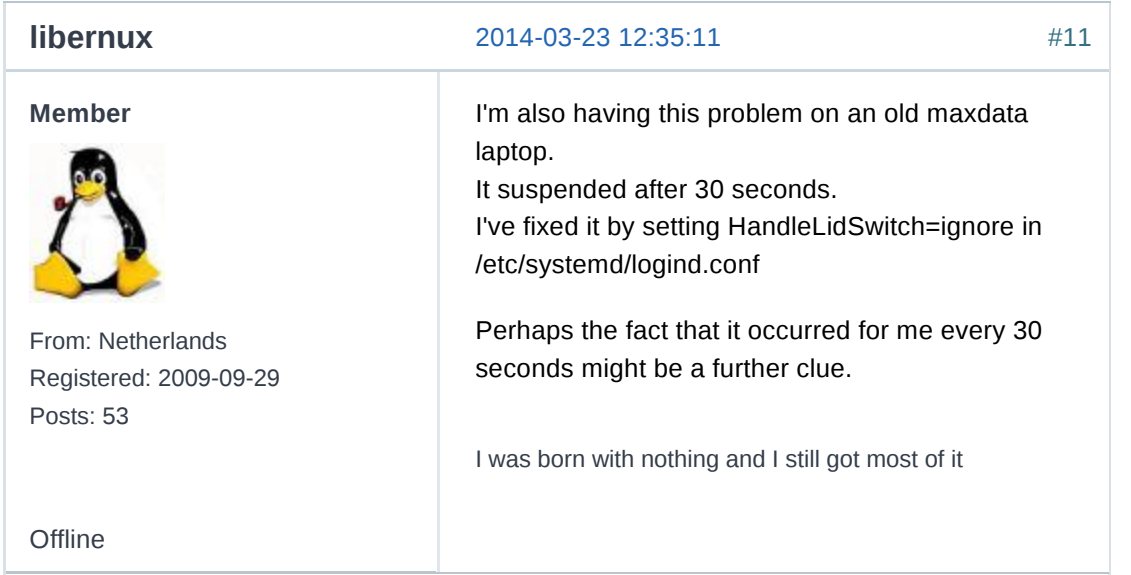

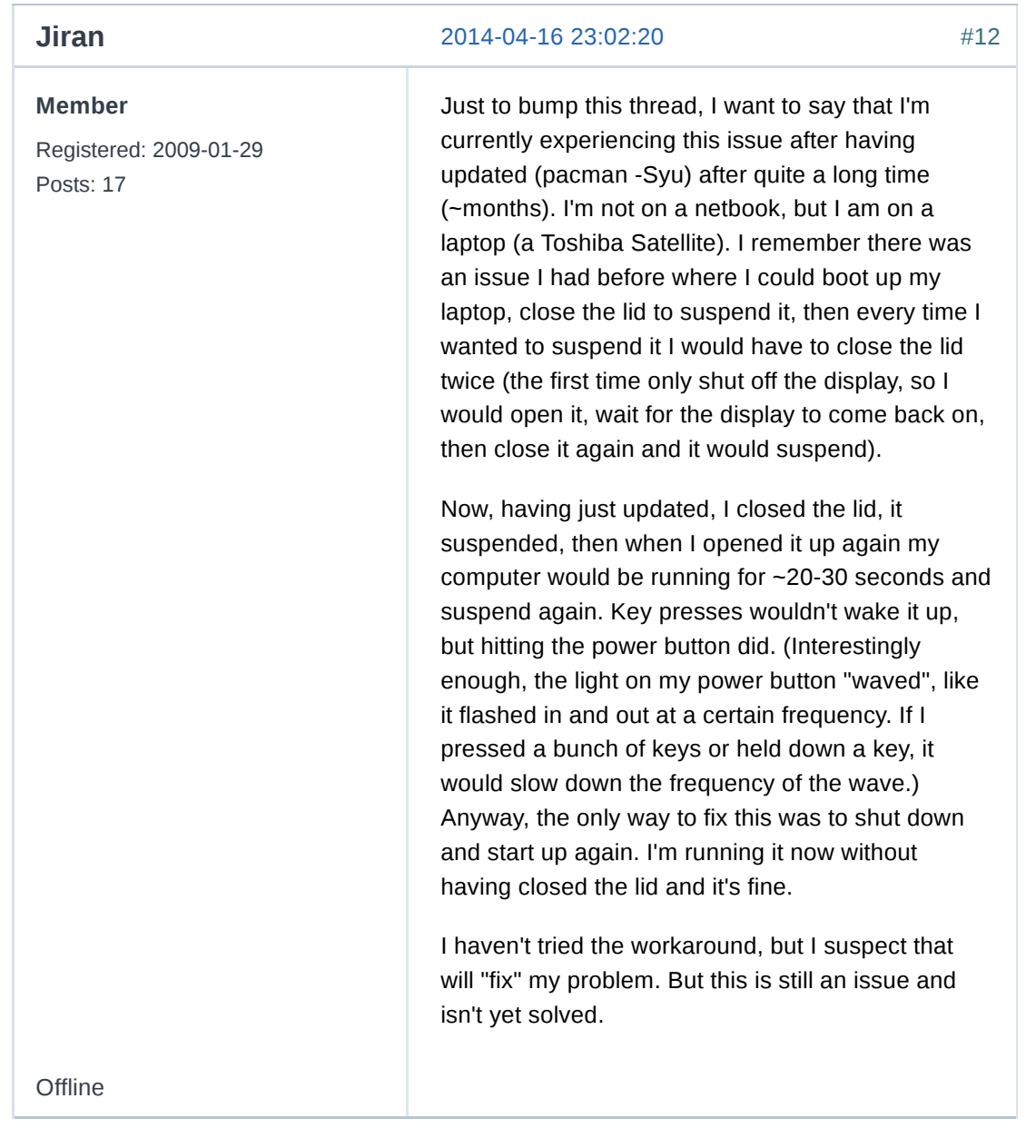

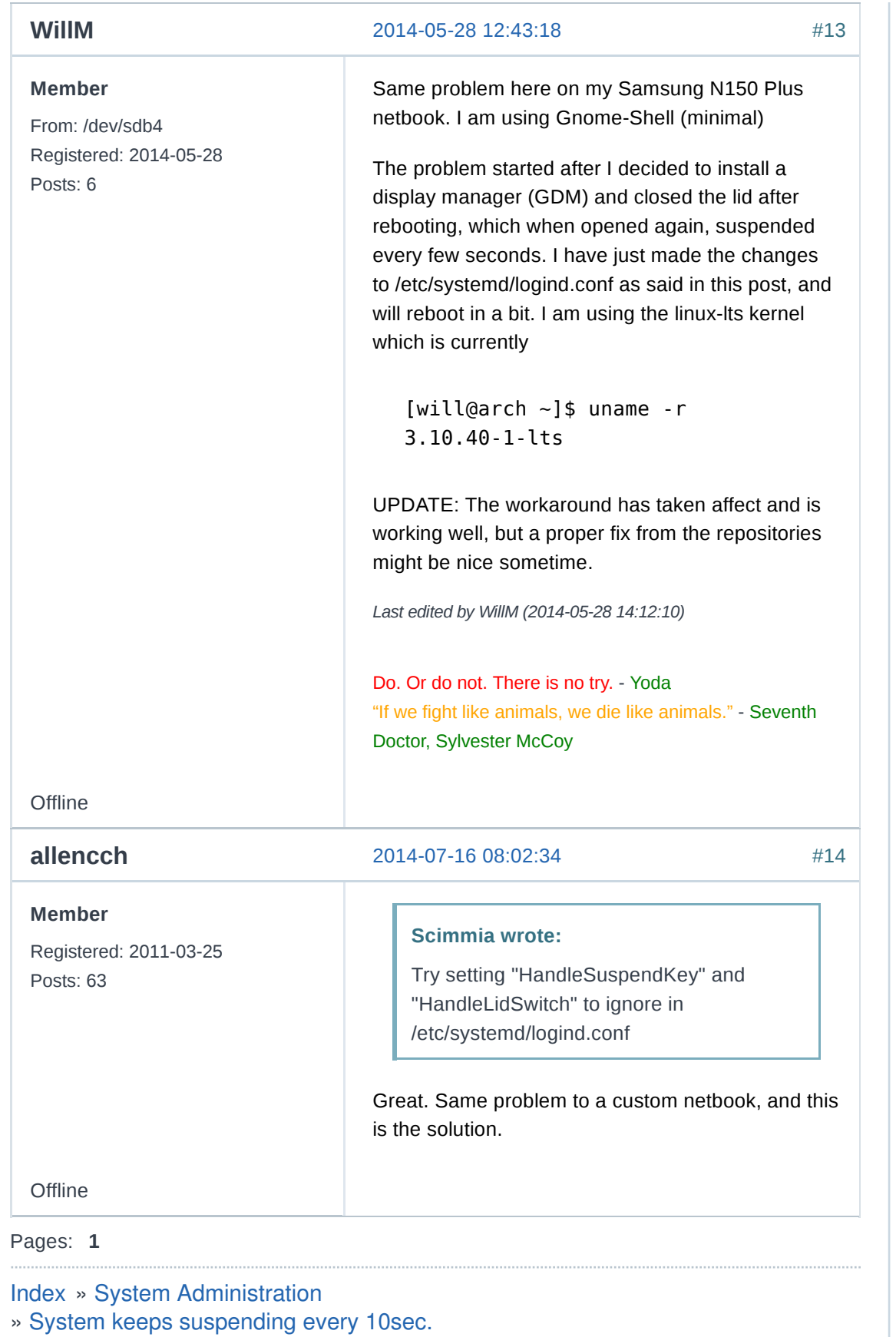

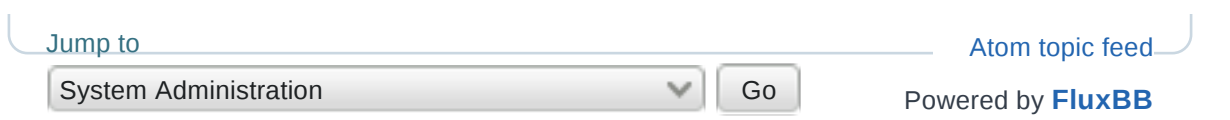